Iconion 2.7 serial key

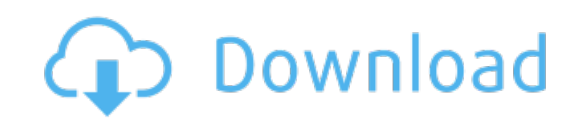

Download: [iconion](http://68.fastdownloadportal.ru/?dl&keyword=iconion+2.7+serial+key&source=pdf_sites) 2.7 serial key